Муниципальное автономное общеобразовательное учреждение «Средняя общеобразовательная школа с. Кормежка имени Ф.П. Полынина» Балаковского муниципального района Саратовской области

Рекомендовано к утверждению на заседании Педагогического совета МАОУ «СОШ с. Кормежка им. Ф.П. Полынина» Протокол №  $\frac{1}{2}$ OT 31.08. 20232

«УТВЕРЖДАЮ» Директор МАОУ «СОШ с. Кормежка им. Ф.П. Полынина» **СОР Т.А. Овсяницкая** Veceuly Приказ № 165 от 31. Ов. 2023 г.

Дополнительная общеобразовательная общеразвивающая программа «Основы ЗDмоделирования» (техническая направленность, базовый уровень)

Возраст детей: 10-16 лет Срок реализации: 1 год

> Автор: Смирнова Маргарита Владимировна педагог дополнительного образования.

> > $\mathbf{1}$

с. Кормежка, 2023 г.

# **Структура ДООП «Основы 3Dмоделирования»**

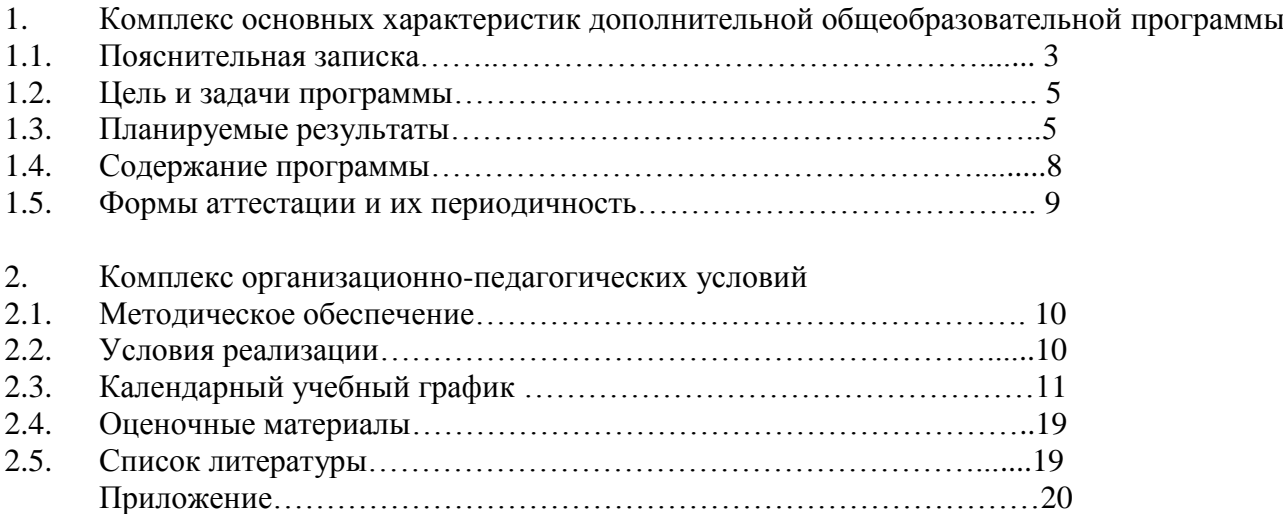

# **1. КОМПЛЕКС ОСНОВНЫХ ХАРАКТЕРИСТИК ДОПОЛНИТЕЛЬНОЙ ОБЩЕОБРАЗОВАТЕЛЬНОЙ ПРОГРАММЫ**

#### **1.1 Пояснительная записка**

Настоящая дополнительная общеобразовательная общеразвивающая программа **«Основы 3D моделирования»** разработана с учетом документов нормативной базы ДООП: Федеральный закон от 29 декабря 2012 года №273-ФЗ «Об образовании в Российской Федерации»; Порядок организации и осуществления образовательной деятельности по дополнительным общеобразовательным программам (утв. Приказом Министерства просвещения Российской Федерации 27 июля 2022 г. № 629 Санитарные правила 2.4. 3648-20 «Санитарноэпидемиологические требования к организациям воспитания и обучения, отдыха и оздоровления детей и молодежи» (утв. Постановлением Главного государственного санитарного врача Российской Федерации от 28.09.2020 г. № 28).

Дополнительная общеобразовательная общеразвивающая программа технической направленности «Основы 3D моделирования» составлена для организации учащихся среднего звена основной школы и ориентирована на обучающихся, проявляющих интересы и склонности в области информатики, математики, физики, моделирования. Освоение данного направления позволяет решить проблемы, связанные с недостаточным уровнем развития абстрактного мышления, существенным преобладанием образно-визуального восприятия над другими способами получения информации.

Деятельность по моделированию способствует воспитанию активности школьников в познавательной деятельности, развитию высших психических функций (повышению внимания, развитию памяти и логического мышления), аккуратности, самостоятельности в учебном процессе.

Поддержка и развитие детского технического творчества соответствуют актуальным и перспективным потребностям личности и стратегическим национальным приоритетам Российской Федерации.

**Актуальность** данной программы состоит в том, что она направлена на овладение знаниями в области компьютерной трехмерной графики конструирования и технологий на основе методов активизации творческого воображения, и тем самым способствует развитию конструкторских, изобретательских, научно-технических компетентностей и нацеливает детей на осознанный выбор необходимых обществу профессий, как инженер- конструктор, инженертехнолог, проектировщик, дизайнер и т.д.

Работа с 3D графикой – одно из самых популярных направлений использования персонального компьютера, причем занимаются этой работой не, только профессиональные художники и дизайнеры.

Данные направления ориентируют подростков на рабочие специальности, воспитывают будущих инженеров – разработчиков, технарей, способных к высокопроизводительному труду, технически насыщенной производственной деятельности.

По данной образовательной программе учащимся предлагается второй уровень реализации программы –базовый, который предусматривает углубления у учащихся приобретенный ранее знаний и умений в 3Д моделировании. На базовом уровне обучения учащиеся закрепляют фактические приемы и их применение.

**Педагогическая целесообразность** данной программы состоит в том, что занятия по 3D моделированию помогают приобрести глубокие знания в области технических наук, ценные практические умения и навыки, воспитывают трудолюбие, дисциплинированность, культуру труда, умение работать в коллективе. Знания, полученные при изучении программы «Основы 3Dмоделирования», учащиеся могут применить для подготовки мультимедийных разработок по различным предметам – математике, физике, химии, биологии и др. Трехмерное моделирование служит основой для изучения систем виртуальной реальности.

**Отличительной особенностью** программы является простое и ясное, доступное для понимания детей среднего школьного возраста руководство по использованию инструментов и возможностей программы «Основы 3D-моделирования», дающее возможность для теоретического и практического усвоения базовых концепций. Благодаря использованию новых педагогических технологий в проведении занятий, форм диагностики и подведения итогов реализации программы, участие обучающихся в проектах различного уровня, позволит в полной мере удовлетворить потребности детей, реализовать их способности и возможности, которые доставят радость и удовольствие от самореализации в творчестве и будут способствовать профессиональному самоопределению. Этому способствует содержание и материал программы, которая организованна по принципу дифференциации в соответствии с уровнями сложности: «Базовый уровень». Предполагает использование и реализацию общедоступных и универсальных форм организации материала, максимальную сложность предполагаемого для освоения содержания программы.

**Адресат программы** - данная программа адресована детям 11 - 16 лет.

**Условия реализации программы.** Для обучения по программе принимаются все желающие. Заниматься по данной программе могут дети с ОВЗ.

#### **Срок реализации программы:**

Срок обучения по данной программе: 1 год (36 недель) Группа детей базового уровня осваивает программу объемом 108 часов.

### **Режим занятия:**

Режим занятий разработан в соответствии с требованиями и нормами СанПиН.

**Форма проведения занятий:** 2 раза в неделю по 1 и 2 академических часа соответственно.

С целью предупреждения переутомляемости, предусмотрены перерывы:

перерыв по 15 минут, через каждые 45 минут занятий.

**Уровень освоения: общекультурный,** который нацелен на:

- формирование и развитие творческих способностей детей, самореализацию и самоопределение;

- формирование общей культуры учащихся;

-удовлетворение индивидуальных потребностей в интеллектуальном, нравственном и физическом совершенствовании;

- формирование культуры здорового и безопасного образа жизни, а также на организацию свободного времени.

### **Форма организации занятий:**

Очная. Учебные занятия проводятся в групповой и индивидуальной форме. Учебный и методический материал содержит теоретическую и практические части, необходимые для изучения и выполнения предложенных заданий.

**Условия набора учащихся:** для обучения по программе принимаются все желающие. Учитывая очную, групповую и индивидуальную форму обучения, заниматься по данной программе могут дети с ОВЗ. Набор и комплектование учебных групп проводится с 25 августа по 15 сентября в соответствии с нормами СанПиН.

Списочный состав групп формируется в соответствии с технологическим регламентом и с учетом вида деятельности, санитарных норм, особенностей реализации программы.

#### **1.2. Цель и задачи программы**

#### **Цели базового уровня:**

Повышать интерес молодежи к инженерному образованию.

 Показать возможности современных программных средств для обработки трёхмерных изображений.

 Познакомить с принципами и инструментарием работы в трехмерных графических редакторах, возможностями 3D печати.

#### **Задачи базового уровня:**

Развитие творческого мышления при создании 3D моделей.

 Формирование интереса к технике, конструированию, программированию, высоким технологиям.

Развитие логического, алгоритмического и системного мышления.

 Формирование навыков моделирования через создание виртуальных объектов в предложенной среде конструирования.

Углубление и практическое применение знаний по математике (геометрии).

Расширение области знаний о профессиях.

 Участие в олимпиадах, фестивалях и конкурсах технической направленности с индивидуальными и групповыми проектами.

## **1.3. Планируемые результаты освоения ДООП**

### **Личностные результаты базового уровня:**

 формирование ответственного отношения к учению, готовности и способности, обучающихся к саморазвитию и самообразованию на основе мотивации к обучению и познанию;

 формирование целостного мировоззрения, соответствующего современному уровню развития науки и общественной практики;

 развитие осознанного и ответственного отношения к собственным поступкам при работе с графической информацией;

 формирование коммуникативной компетентности в процессе образовательной, учебноисследовательской, творческой и других видов деятельности.

#### **Метапредметные результатыбазового уровня:**

умение ставить учебные цели;

умение использовать внешний план для решения поставленной задачи;

 умение планировать свои действия в соответствии с поставленной задачей и условиями ее реализации;

 умение осуществлять итоговый и пошаговый контроль выполнения учебного задания по переходу информационной обучающей среды из начального состояния в конечное;

умение сличать результат действий с эталоном (целью);

 умение вносить коррективы в действия в случае расхождения результата решения задачи с ранее поставленной целью;

 умение оценивать результат своей работы с помощью тестовых компьютерных программ, а также самостоятельно определять пробелы в усвоении материала курса.

### **Предметные результатыбазового уровня:**

умение использовать терминологию моделирования;

умение работать в среде графических 3D редакторов;

 умение создавать новые примитивные модели из имеющихся заготовок путем разгруппировки-группировки частей моделей и их модификации;

 умение самостоятельно определять цели своего обучения, ставить и формулировать для себя новые задачи в учёбе и познавательной деятельности, развивать мотивы и интересы своей познавательной деятельности;

 владение основами самоконтроля, самооценки, принятия решений и осуществления осознанного выбора в учебной и познавательной деятельности;

 умение определять понятия, создавать обобщения, устанавливать аналогии, классифицировать, самостоятельно выбирать основания и критерии для классификации, устанавливать причинно-следственные связи, строить логическое рассуждение, умозаключение (индуктивное, дедуктивное и по аналогии) и делать выводы;

– умение создавать, применять и преобразовывать графические объекты для решения учебных и творческих задач;

- умение осознанно использовать речевые средства в соответствии с задачей коммуникации;

поиск и выделение необходимой информации в справочном разделе учебников;

владение устной и письменной речью.

### **Формы организации учебных занятий:**

- проектная деятельность самостоятельная работа;
- работа в парах, в группах;
- творческие работы;
- индивидуальная и групповая исследовательская работа;

знакомство с научно-популярной литературой.

Формы контроля:

практические работы;

мини-проекты.

Методы обучения:

 Познавательный (восприятие, осмысление и запоминание учащимися нового материала с привлечением наблюдения готовых примеров, моделирования, изучения иллюстраций, восприятия, анализа и обобщения демонстрируемых материалов).

 Метод проектов (при усвоении и творческом применении навыков и умений в процессе разработки собственных моделей).

 Систематизирующий (беседа по теме, составление систематизирующих таблиц, графиков, схем и т.д.).

 Контрольный метод (при выявлении качества усвоения знаний, навыков и умений и их коррекция в процессе выполнения практических заданий).

Групповая работа.

## **1.4. Содержание программы**

# **УЧЕБНЫЙ ПЛАН**

(базового уровня)

#### **Задачи:**

- познакомить детей с технологией программ;
- научить навыкам работы;
- создание условий для творческой самореализации личности.

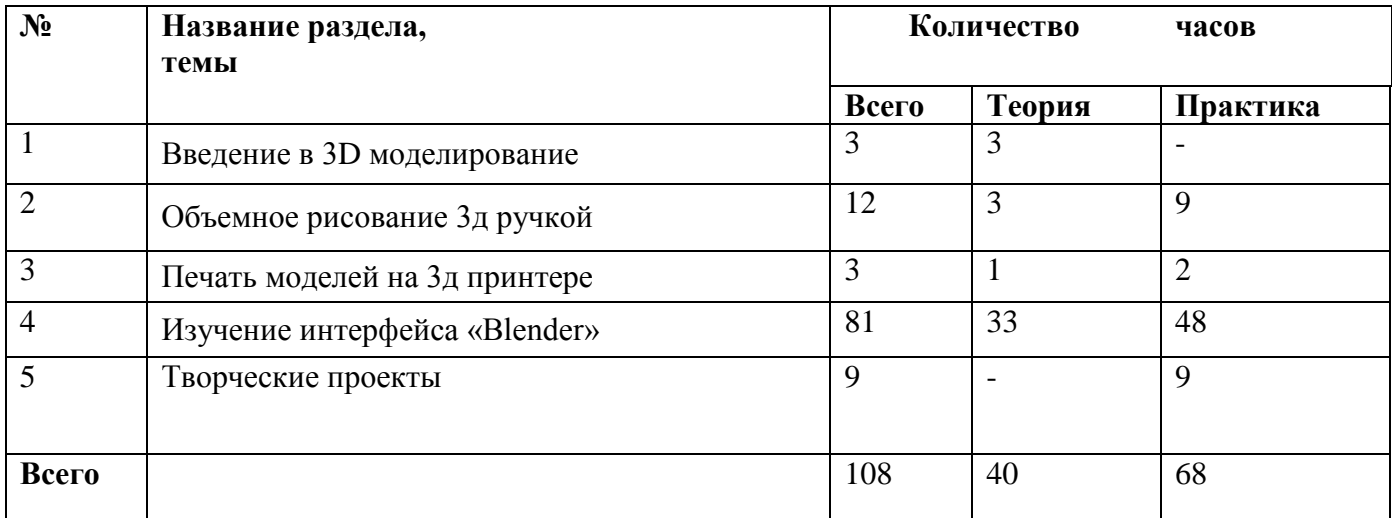

## **СОДЕРЖАНИЕ ПРОГРАММЫ**

*Введение в 3D моделирование (3 час)*

Инструктаж по технике безопасности. 3D технологии. Понятие 3D модели и виртуальной реальности. Области применения и назначение.

#### *Объемное рисование 3д ручкой (9 часов)*

Рисование плоских фигур. Создание плоских элементов для последующей сборки. Сборка 3д моделей из плоских элементов. Объемное рисование моделей.

### *Печать 3D моделей (3 часов)*

Технологии 3D печати. Экструзия. 3D принтер «ZENIT» особенности подготовки к печати. *Изучение интерфейса «Blender» (81 часов)*

Введение

**Глава 1.** Знакомство с интерфейсом.

Оконная система. Устройства ввода и «умное меню». Концепция экранов и сцен. Объекты в Blender. Ориентация в 3D-пространстве. Базовые манипуляции объектами. Иерархия сцены: группы, связи, слои. Работа с файлами

**Глава 2.** Простое моделирование с Mesh

Примитивы и их структура. Основные инструменты редактирования. Симметричное моделирование. Булевы операции. Вспомогательная решетка Lattice. Высокополигональное моделирование. Дополнительный инструментарий. Практика. Модель веера. Практика. Паутинка за минуту

**Глава 3.** Кривые, поверхности N U RBS3.

Основные понятия. Простейшие операции со сплайнами. Деформация объектов с помощью кривой. Создание объемных моделей. Знакомимся с поверхностями NURBS. Работа с текстом. Практика. Как сделать смайлик? Практика. Модель лодки.

**Глава 4.** Материалы и текстуры.

Что такое «материал»? Создание и настройка материала. Базовый цвет и отражение. Рамповые шейдеры. Эффекты Halo. Мультиматериалы. Отражение и преломление. Создание и настройка текстур. Процедурные текстуры. Карты Normal и Displacement. Наложение текстуры по развертке UV. Ручная окраска текстуры и вершин. Практика. Замшелый камень. Практика. Сочное яблоко.

**Глава 5.** Анимация.

Основы анимации в Blender. Простое управление с Timeline. Точная настройка анимации с Graph Editor. Движение объекта по кривой. Анимация и деформация. Основы анимации персонажа. Создание и редактирование скелета. Наращиваем «мясо». Для чего нужны «ограничители»? Работа с Action Editorю NLA Editor — заключительный аккорд. Практика. Жарим яичницу.

# **Глава 6.** Физика

Физический мир Blender. Создание и настройка частиц. Моделирование волос и меха. Работа с Soft Body. Создание ткани. Силовые поля. Имитация жидкости. Как сделать дым? Твердые тела. Практика. Создание торнадо. Практика. Следы на воде.

**Глава 7.** Свет, камеры и окружение.

Источники света. Солнце и атмосфера. Работа с камерой. Окружение: туман, глобальный свет. Практика. Закат солнца.

**Глава 8.** Система рендеринга Blender.

Основы обработки. Что умеет BlenderRender? Художественный рендер Freestyle. Фотореалистичный рендер.

**Глава 9.** Что еще умеет Blender?

Изучаем Node Editor. Встроенный редактор видео. Восковой карандаш. Скрытые возможности. Система Motion Tracking. Практика. Приемы работы с нодами.

## *Творческие проекты (9 часов)*

Выполнение творческих заданий и мини-проектов по созданию 3D моделей в изученных редакторах и конструкторах.

## **1.5. Формы аттестации**

В процессе реализации программы педагог отслеживает предметные, метапредметные, личностные результаты. Учащиеся, поступающие в объединение, проходят собеседование, направленное на выявление их индивидуальных склонностей к выбранному виду деятельности. Учитывая результаты собеседования, выполнения диагностических заданий и наблюдений педагога за учащимися в течение вводных занятий, дети в дальнейшем осваивают материал стартового, базового или продвинутого уровней. В зависимости от успешности овладения материалом того или иного уровня, индивидуальных способностей дети могут быть приняты или переведены на любой уровень обучения в течение учебного года.

- По результатам контрольных и творческих заданий, а также наблюдений педагога заполняется **индивидуальная карта результативности освоения образовательной программы учащегося объединения** в соответствии с **критериями оценивания уровня освоения образовательной программы и динамики личностного продвижения учащегося.** Данные из индивидуальных карт учащихся заносятся в **карту результативности освоения образовательной программы** (см. 2.4. Оценочные материалы).
- Кроме того, для освоения знаний по разделам и выявления уровня подготовки учащегося заполняется творческая карта учащегося (см. 2.4. Оценочные материалы) в соответствии с технологией оценивания, которая разрабатывается педагогом совместно с учащимися.

# **Ожидаемые результаты и способы определения их результативности:**

- развитие коммуникативных способностей и культуры устной и письменной речи.
- разработка и выпуск медиа-продуктов;
- активизация межшкольных и меж возрастных связей;
- расширение контактов и партнерских отношений между специалистами; организациями и ведомствами этого направления;
- формирование образного мышления и воображения, развитие навыка продуктивной деятельности;

### **Формы подведения итогов реализации программы:**

- создание разработанных анимаций в программе;
- участие в конкурсах школьных различных уровней;
- размещение разработанных материалов на сайте школы и других электронных информационных ресурсах сети Интернет.

## **2. КОМПЛЕКС ОРГАНИЗАЦИОННО-ПЕДАГОГИЧЕСКИХ УСЛОВИЙ**

### **2.1 Методическое обеспечение**

### **Приёмы и методы организации учебно-воспитательного процесса.**

Основными видами деятельности являются, репродуктивная и творческая.

Репродуктивная деятельность учащихся направлена на овладение ими умениями и навыками через выполнение работы на заданную тематику и реализацию собственных проектов. Эта деятельность способствует развитию коммуникативных, поисково-исследовательских и аналитических способностей учащегося.

Творческая деятельность предполагает самостоятельную или коллективную работу учащихся.

Взаимосвязь этих видов деятельности дает учащимся возможность научиться работать в команде и проявить свои творческие способности.

При обучении используются основные методы организации и осуществления учебнопознавательной работы, такие как словесные, наглядные, практические, индуктивные и проблемно-поисковые. Выбор методов (способов) обучения зависит о психофизиологических, возрастных особенностей детей, темы и формы занятий. При этом в процессе обучения все методы реализуются в теснейшей взаимосвязи.

Методика проведения занятий предполагает постоянное создание ситуаций успешности, радости от преодоления трудностей в освоении изучаемого материала и при выполнении творческих работ. Этому способствуют совместные обсуждения технологии выполнения заданий, а также поощрение, создание положительной мотивации, актуализация интереса, выставки работ, конкурсы.

Важными условиями творческого самовыражения воспитанников выступают реализуемые в педагогических технологиях идеи свободы выбора.

Учащимся предоставляется право выбора творческих работ и форм их выполнения (индивидуальная, групповая, коллективная), материалов, технологий изготовления в рамках изученного содержания.

### **2.2 Условия реализации программы**

### **Техническое и программное обеспечение**

-учебный кабинет, оформленный в соответствии с профилем проводимых занятий и оборудованный в соответствии с санитарными нормами:

-ПК или ноутбук;

-специальные программы, установленные на ПК

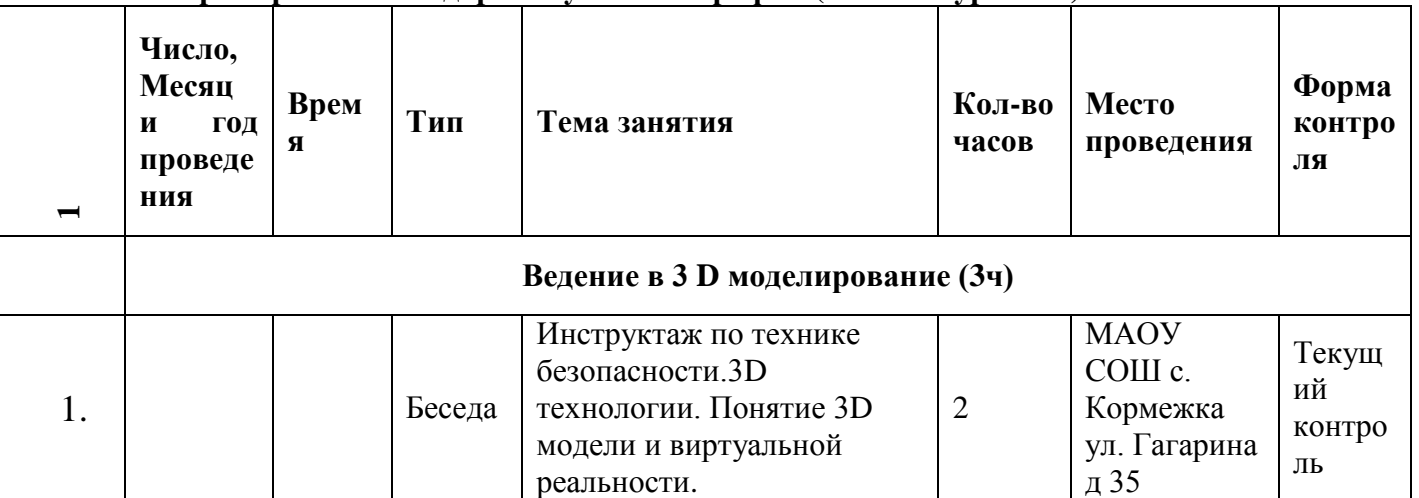

#### **2.3. Примерный календарный учебный график (базовый уровень)**

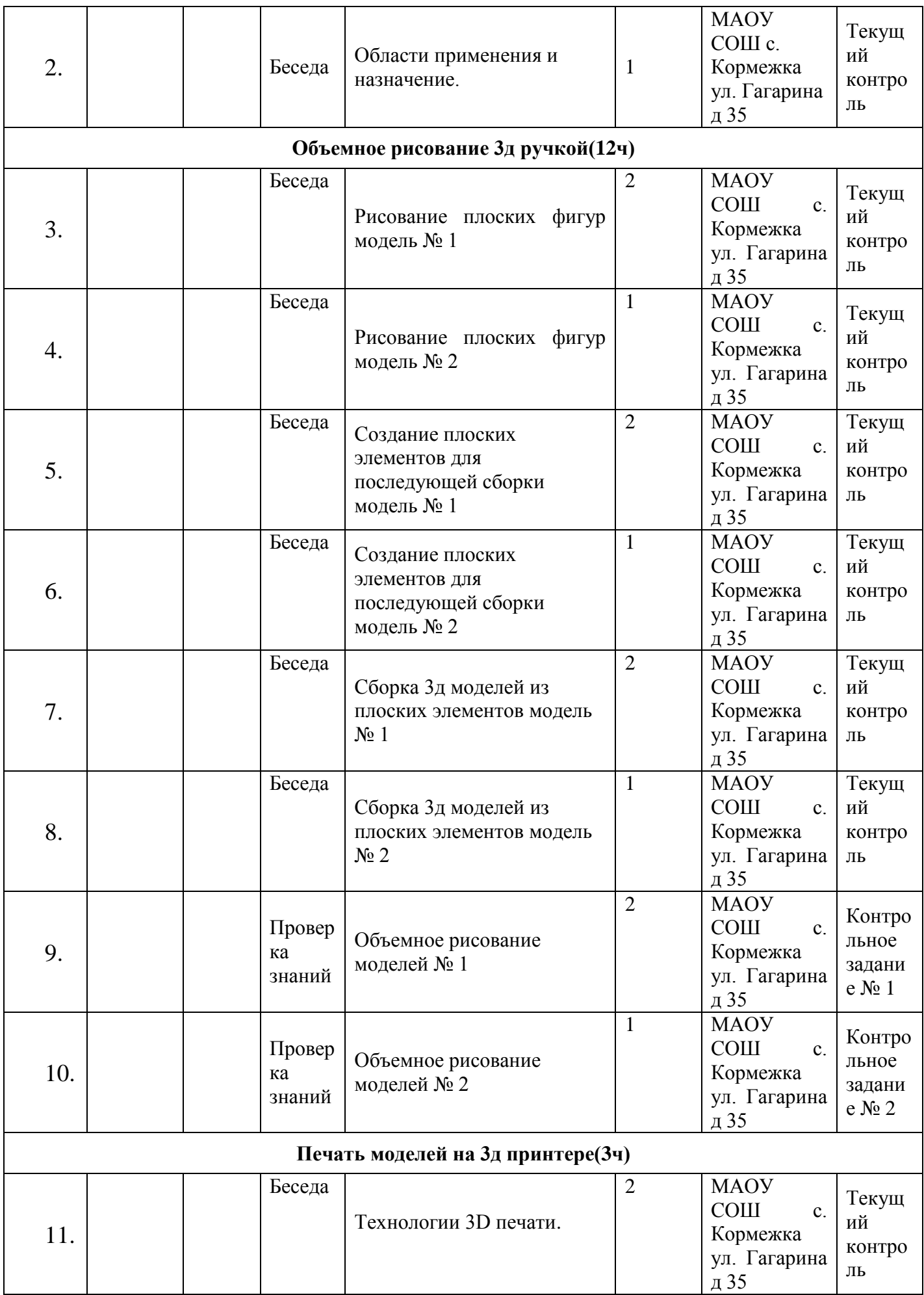

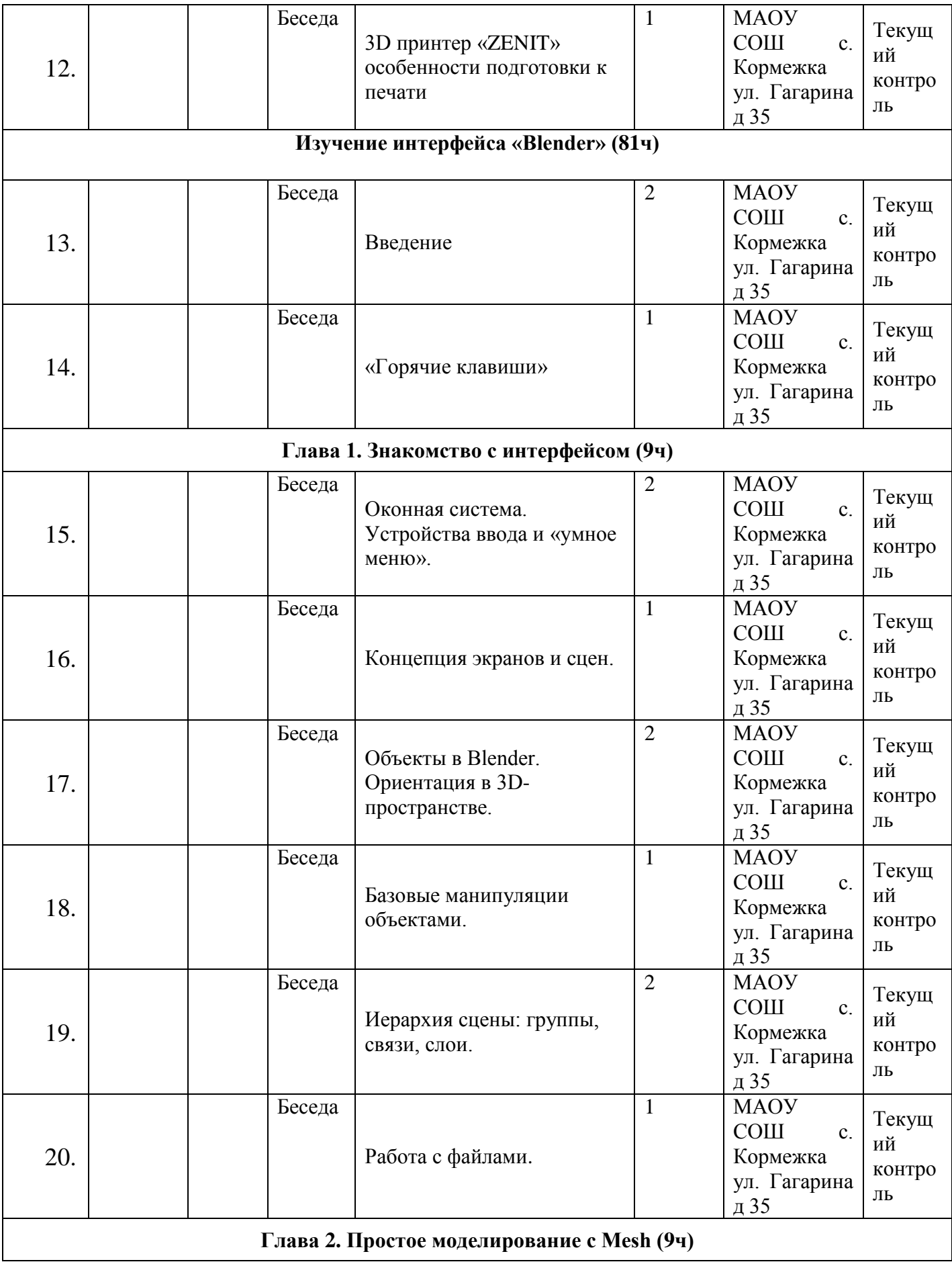

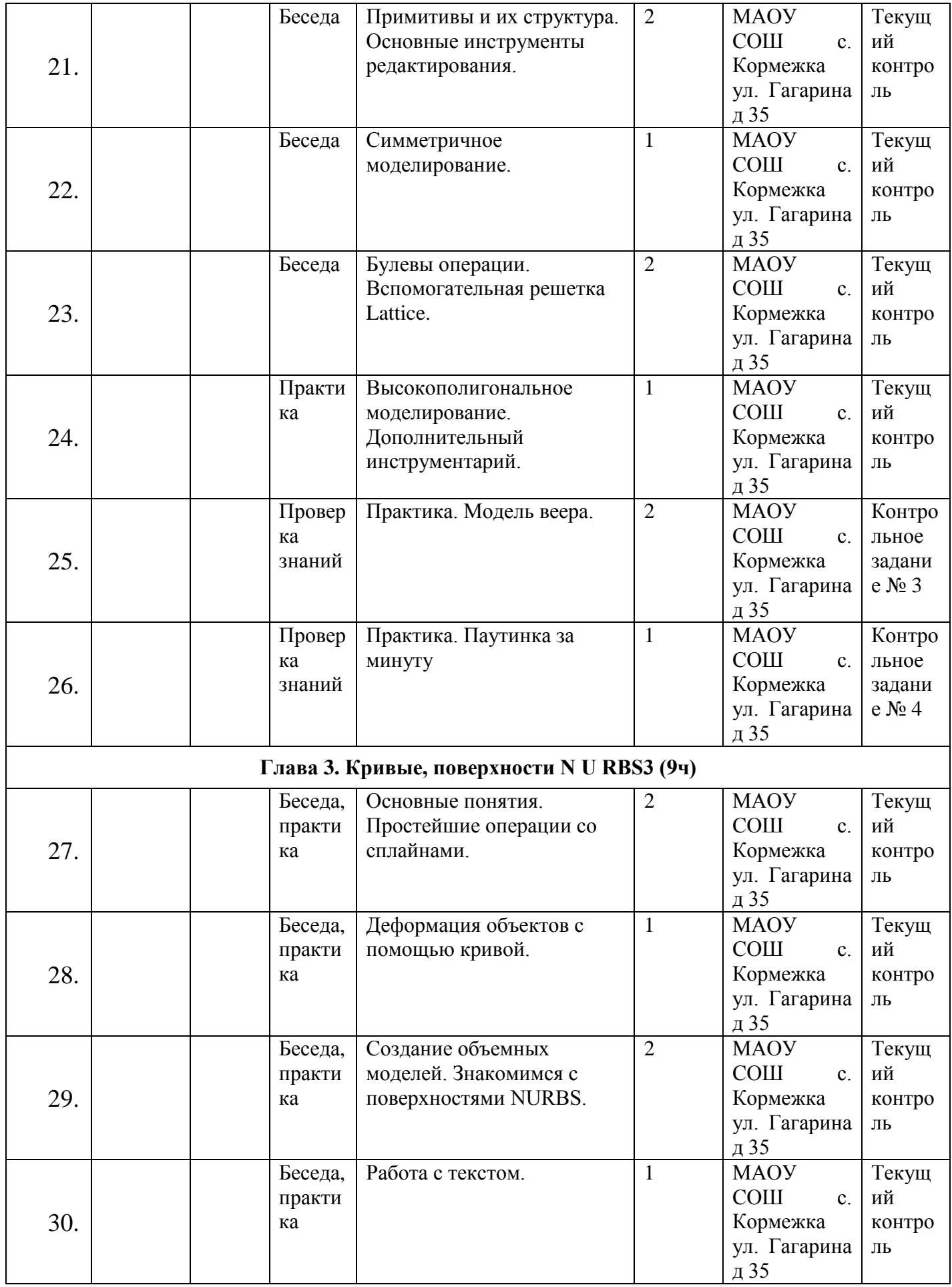

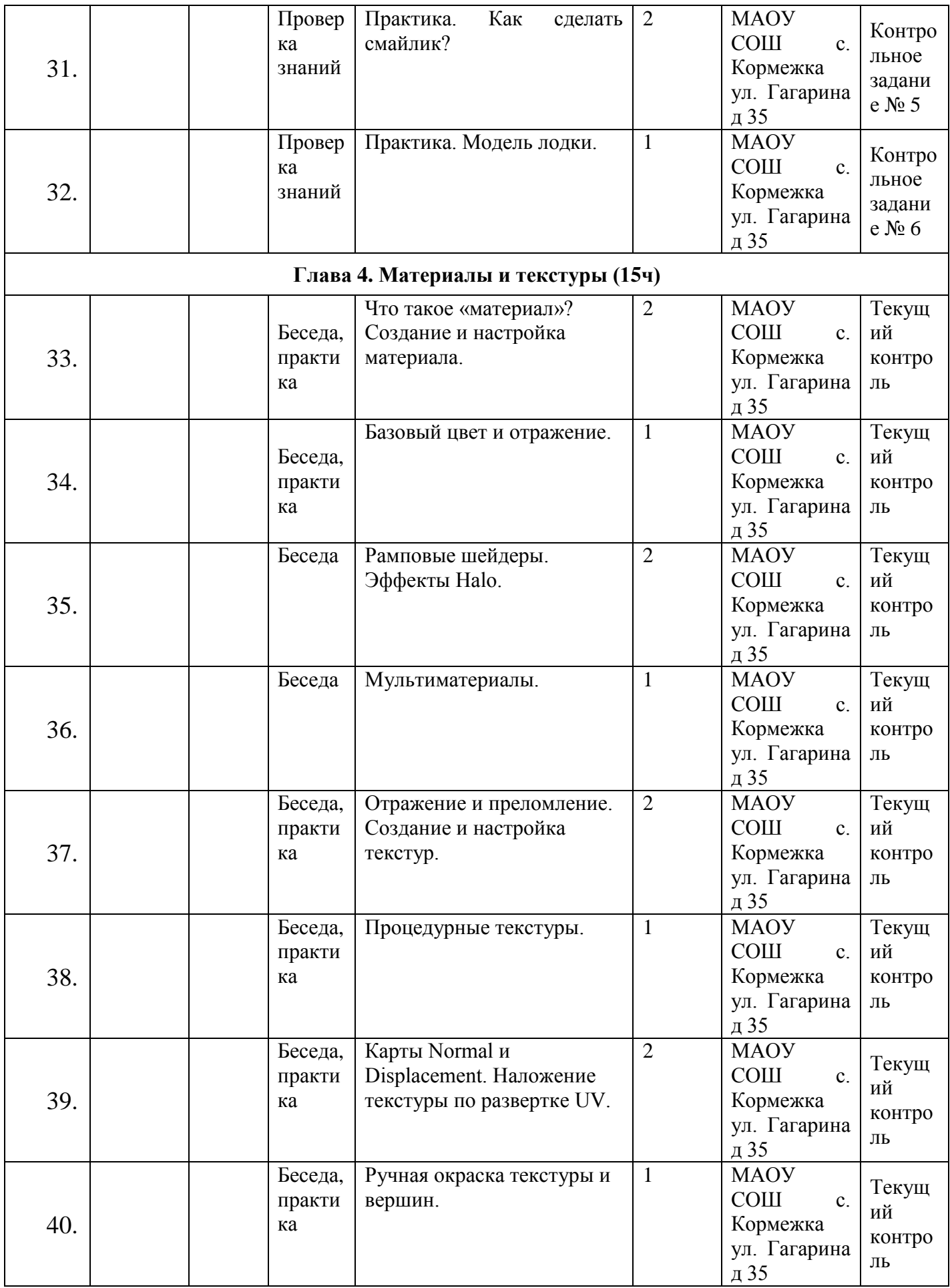

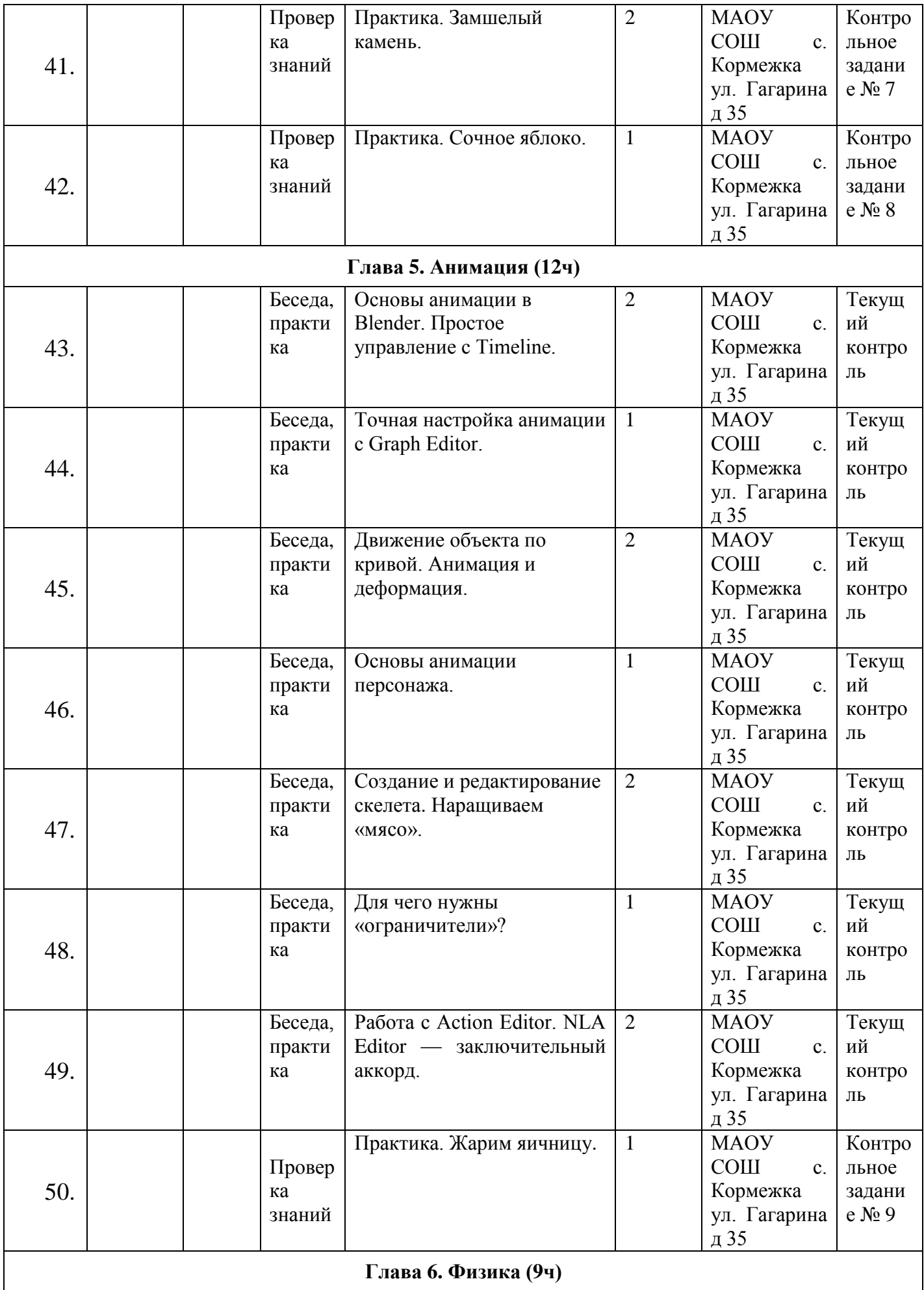

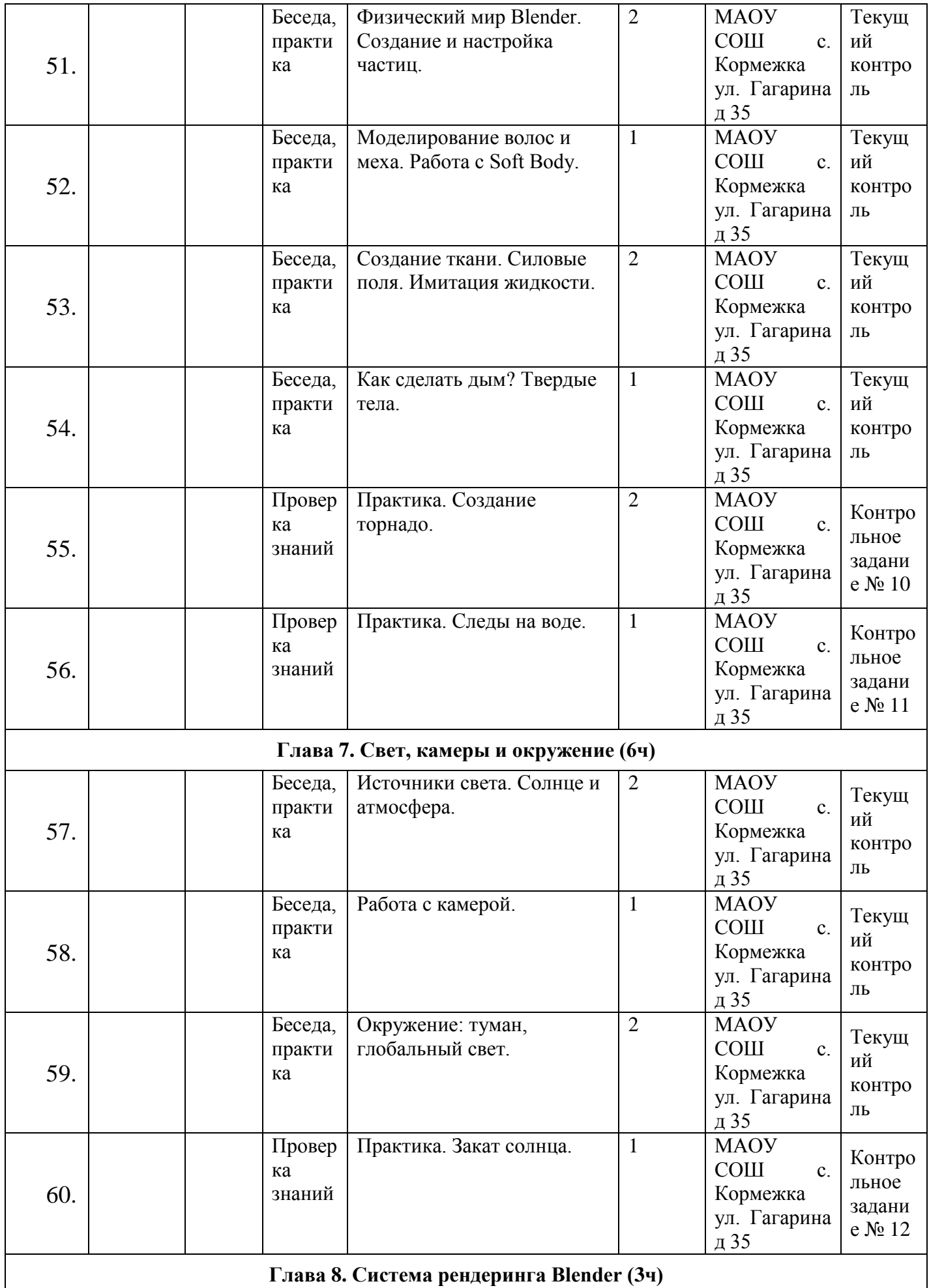

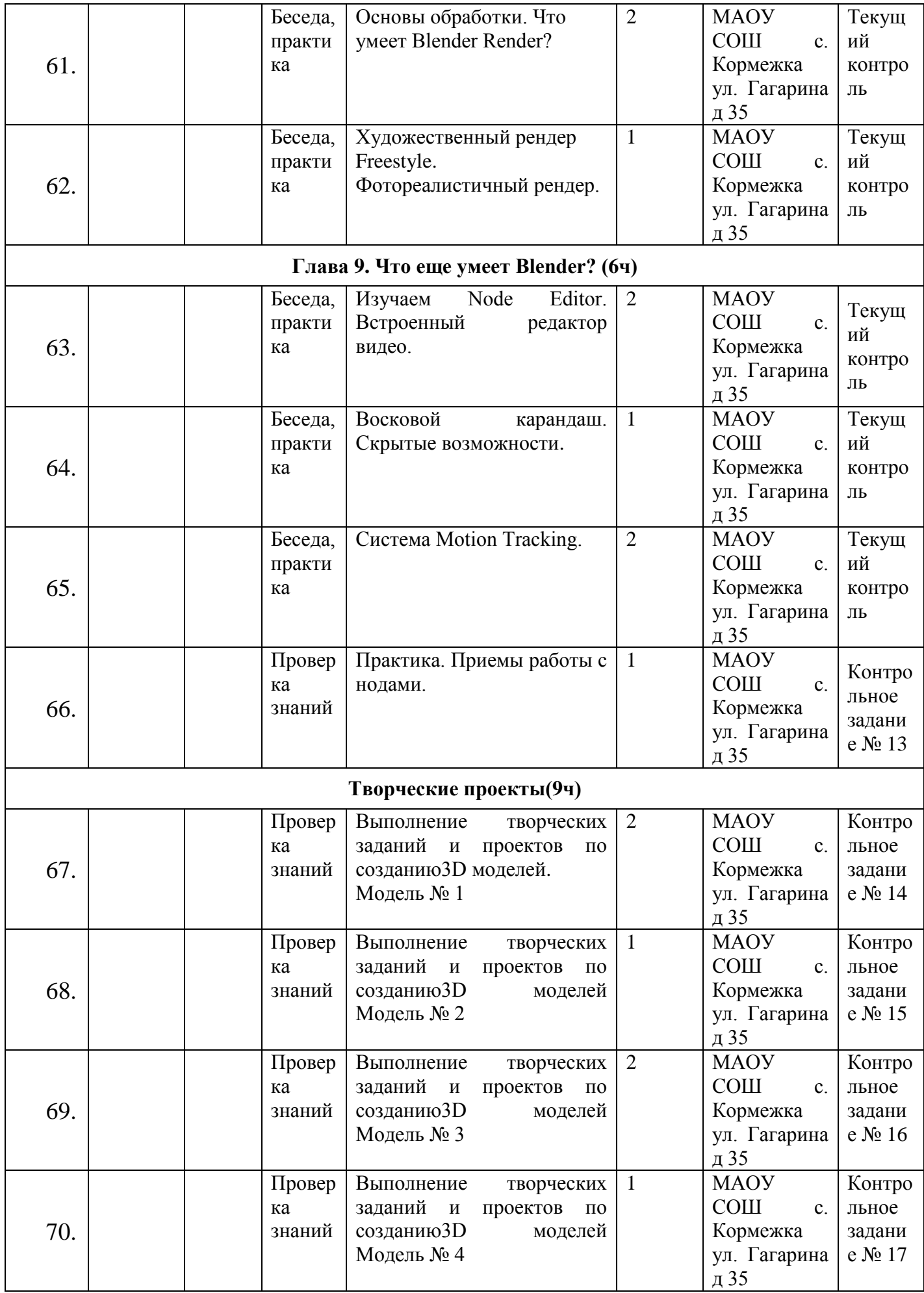

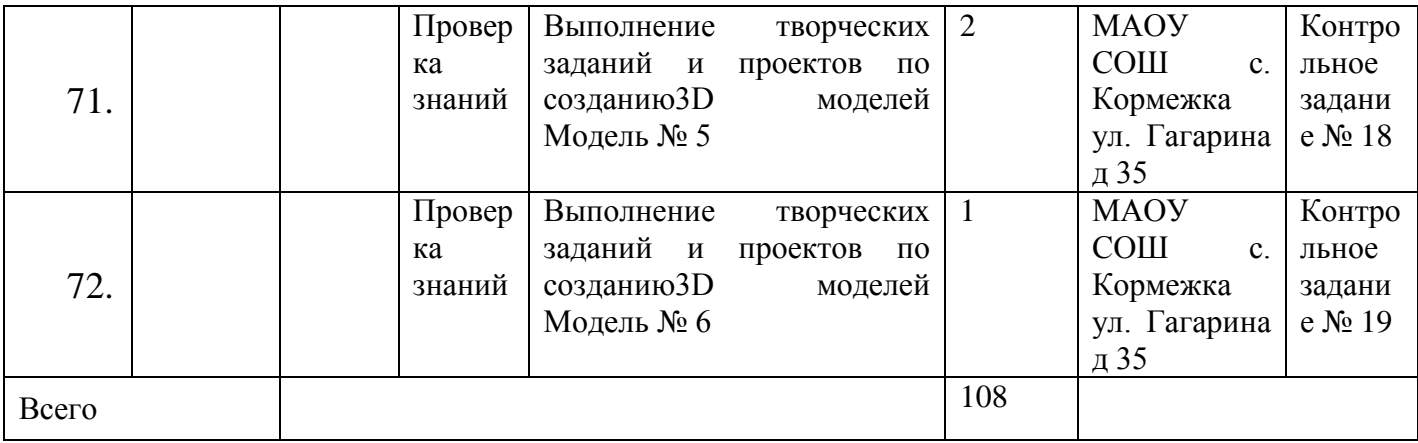

# **2.4. Оценочные материалы**

Эффективность реализации программы определяется согласно выработанным критериям количества и качества.

**1. Уровень усвоения детьми содержания дополнительной общеразвивающей программы**.

Уровень освоения учащимися содержания дополнительной образовательной программы исследовался по следующим параметрам:

- **предметные результаты**  знают основные понятия и терминологию по предмету, освоили основные приемы и технологии деятельности по предмету, обладают специальными способностями (по виду деятельности). Выявляется на основе данных, полученных в ходе проведения самостоятельных работ, индивидуальных и коллективных работ, контрольных занятий, опросов;
- **метапредметные результаты** (познавательные, коммуникативные, регулятивные, личностные). Выявляются на основе наблюдения, результатов выполнения индивидуальных, коллективных и групповых работ и др.).

# **2. Личностные результаты учащихся (**участие в конкурсах, вернисажах, выставках и т.д.).

# **2.5 Учебно-методический комплекс**

Информационное обеспечение программы

1. Официальный сайт WorldSkills[Электронный ресурс] – Режим доступа: http://www.worldskills.org/

2. Официальный Российский сайт WorldSkills [Электронный

ресурс] – Режим доступа: http://worldskillsrussia.org/

3. http://autocad-lessons.ru/lessons/videoinventor/

4. https://www.youtube.com/watch?v=YnL43cw7tuI&list=PLEmRz97r

yr-mmn0wyZNs\_xoNsTuv1IPE5

5. https://www.youtube.com/watch?v=T0vnSfekpK4&list=PLFA00F47 0FF94ECED

6. http://www.autodesk.ru/— официальный сайт разработчика AutodeskInventor;

7. http://inventor-ru.typepad.com/—официальныйблогпо

AutodeskInventor на русском языке

8. http://help.autodesk.com/—справка по AutodeskInventor

(видеоуроки, учебные пособия и демонстрационные ролики)

9. http://3dtoday.ru/ - портал для любителей и профессионалов, заинтересованных в 3D печати и сопутствующих технологиях.

### **Диагностические материалы**

### **к дополнительной общеобразовательной общеразвивающей программе «Основы 3Dмоделирования»**

## **(анимация, объемное рисование 3д ручкой, печать 3D моделей) Контрольно-измерительные материалы.**

**Цель:** контроль усвояемости программы, коррекция занятий по результатам теста, выявление индивидуальных и общих проблем и их устранение, мотивация учащихся в освоении программ. Текущий, промежуточный и итоговый контроль освоения программы проводится в течение года.

# **Текущий контроль**

# **Тест № 1 на освоение раздела «Объемное рисование 3д ручкой»**

Дата проведения:

Тест проводится индивидуально. Задания выполняются в присутствии педагога.

За каждое правильное действие выставляется 1 балл. Максимальная сумма баллов – 5.

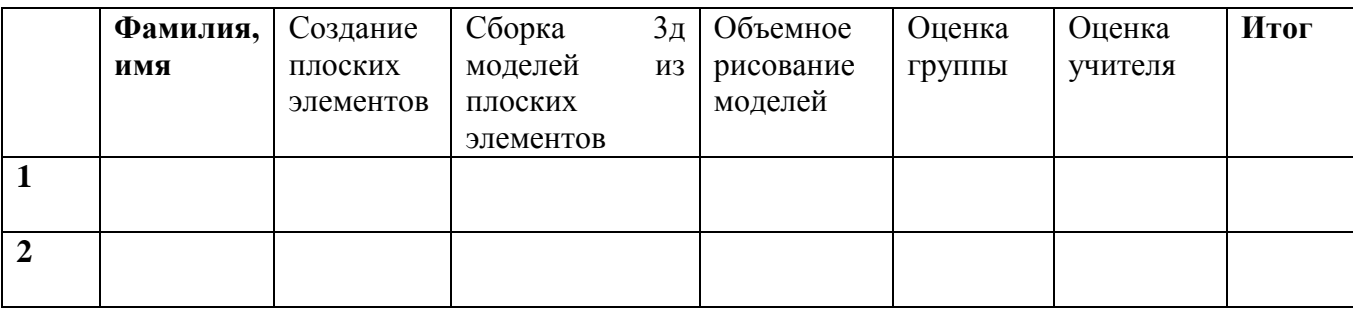

5 баллов – …. человека.

4 балла – ….. человека.

# **Тест № 2 на освоение раздела «Материалы и текстуры»**

Дата проведения:

Тест проводится индивидуально. Задания выполняются в присутствии педагога. За каждое правильное действие выставляется 1 балл. Максимальная сумма баллов – 5.

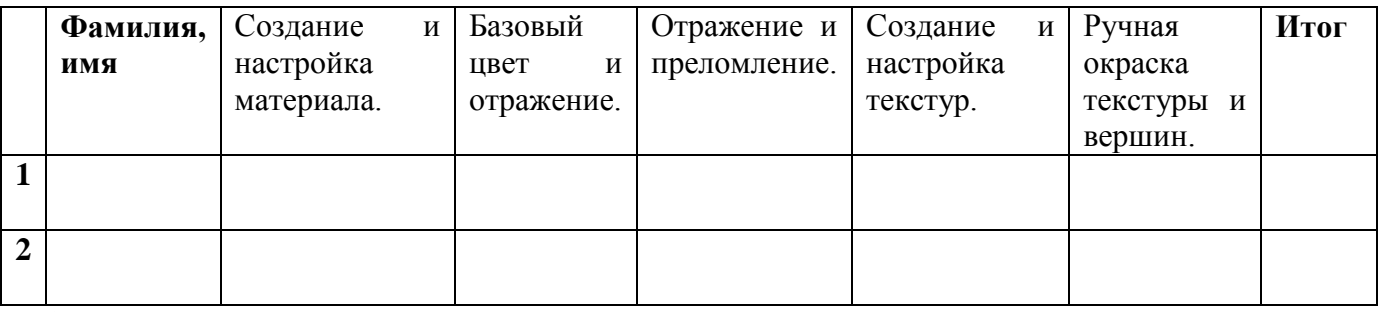

5 баллов – …. человека.

4 балла – ….. человека.

# **Тест № 3 на освоение раздела «Анимация»**

Дата проведения:

Тест проводится индивидуально. Задания выполняются в присутствии педагога.

За каждое правильное действие выставляется 1 балл. Максимальная сумма баллов – 5.

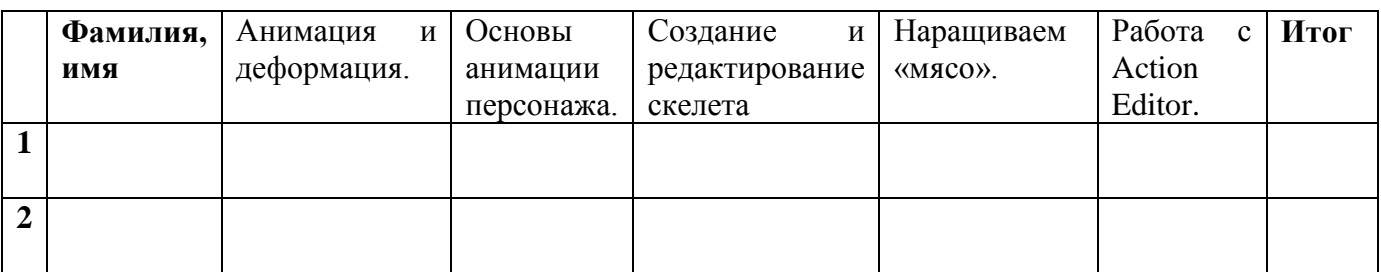

5 баллов – …. человека.

4 балла – ….. человека.

## **Тест № 4 на освоение раздела «ЗАЧЕТНАЯ САМОСТОЯТЕЛЬНАЯ РАБОТА»** Дата проведения:

Тест проводится индивидуально. Задания выполняются в присутствии педагога.

За каждое правильное действие выставляется 1 балл. Максимальная сумма баллов – 5.

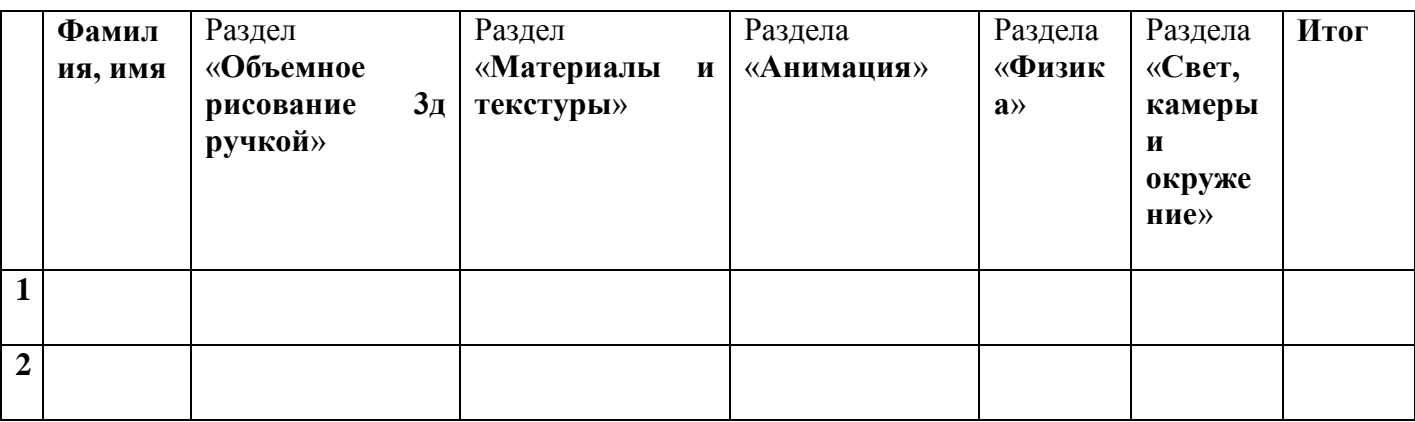

5 баллов – …. человека.

4 балла – ….. человека.

# **ТЕХНОЛОГИЯ ОЦЕНИВАНИЯ**

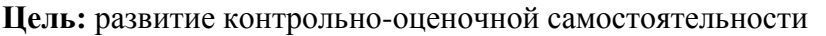

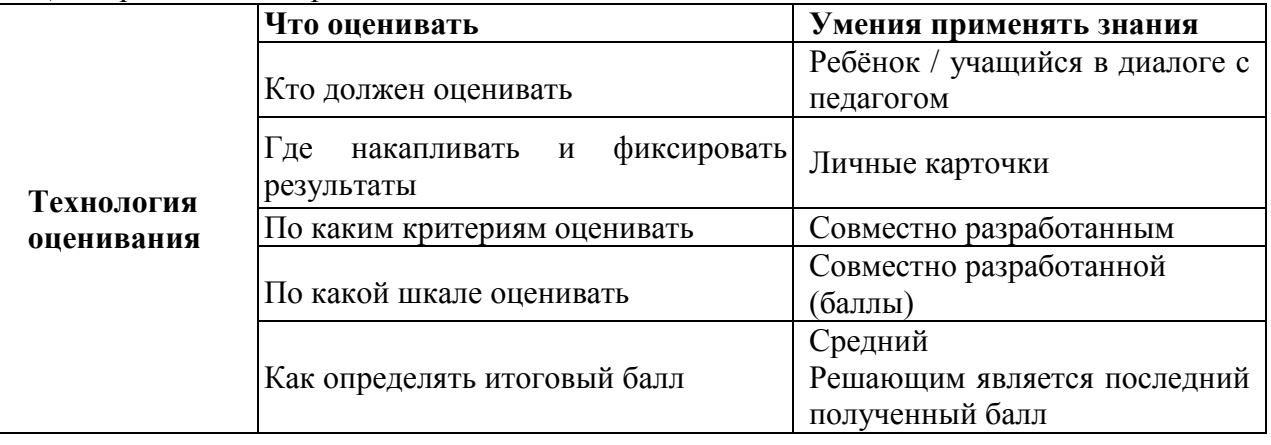

# **Алгоритм самооценки:**

# **Вопросы к учащемуся:**

**1 шаг.** Что нужно было сделать в этом задании? Какая была цель, что нужно было получить в результате?

**2 шаг.** Удалось получить результат?

**3 шаг.** Справился полностью правильно или с незначительной ошибкой (какой, в чем)?

**4 шаг.** Справился полностью самостоятельно или с небольшой помощью. (кто помогал, в чем?)